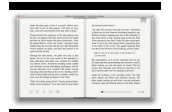

# LEARN YOUR FRETBOARD TRICKS AMP TECHNIQUES THE ULTIMATE MEMORIZATION GUIDE FOR GUITAR ENHANCED EDITION

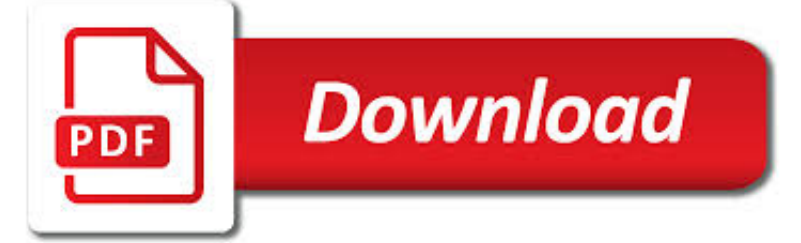

LEARN YOUR FRETBOARD TRICKS PDF

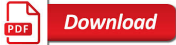

GUITARHABITS – 50 COOL BLUES LICKS IMPROVISATION

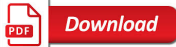

JAZZ STANDARDS - MATT WARNOCK GUITAR

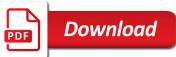

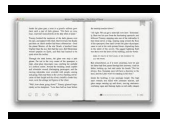

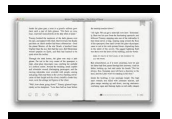

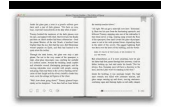

### **learn your fretboard tricks pdf**

Valuable exercises that will help you learn to play the licks thoroughly around the entire fretboard. Get into the skill of playing everything in every key. Learn to practice like a pro. Stay on top of your game with solid practice, lifestyle and productivity tips to keep you motivated and inspired at all times.

# **Guitarhabits – 50 Cool Blues Licks Improvisation**

One of the best ways to develop an organized and effective practice routine is to learn jazz standards. Standards are a universal language you can use to communicate with other jazz musicians.

# **Jazz Standards - MATT WARNOCK GUITAR**

Discover how to make music on the ukulele even if you've never played an instrument in your life with the free Learn To Play Ukulele Today video lesson course. Learn: How to properly tune, hold, and strum your ukulele

# **11 Must-Know Ukulele Chords for Beginners**

Guitar lesson ebooks from Your Guitar Sage. Quickly master the guitar with the hottest guitar lesson eBooks on the Internet for beginners to advanced.

### **Online Guitar Lesson eBooks – Your Guitar Sage**

The Alternate Tuning Guide shows you how to slip your guitar into all the popular alternate tunings, shows you how to finger open and bar chords, how to play representative scales, and graphically displays the notes as they appear on the fretboard. The strengths and limitations of each tuning are discussed, helping you to get the most from your musical explorations.

### **Alternate Tunings for Guitar - sethares homepage**

Get your team access to Udemy's top 3,000 courses anytime, anywhere.

#### **Jazz Chord Base: a new Approach for Jazz Chords on Guitar**

Learn 17 easy, but essential jazz guitar chords every jazz guitarist should know + exercises to get these into your fingers (tabs & chord charts).

# **Top 17 Easy Jazz Guitar Chords For Beginners | Chord Chart**

Dining Table Plans Ukulele. The Best Dining Table Plans Ukulele Free Download PDF And Video. Get Dining Table Plans Ukulele: Our plans taken from past issues of our Magazine include detailed instructions cut lists and illustrations - everything you need to help you build your next project...Search For Dining Table Plans Ukulele. Dining Table Plans Ukulele

#### **9+ Best DIY Dining Table Plans Ukulele Free PDF Video Download**

If you would like to comment on this or anything else you have seen on Guitar Noise, head over to our Facebook page or message us on Twitter.. And if you liked this lesson, sign up for the Guitar Noise newsletter.Updates, lessons, tips and answers to your questions delivered straight to your inbox.

### **First Songs to Learn on Guitar - Top Ten Easy Songs**

Open G is a wonderfully versatile guitar tuning. It can delight beginners with simple one-finger chords (or even no-finger chords) and provide seasoned players with fresh ideas thanks to the rearrangement of notes on the fretboard.

# **Digging Deeper: Open-G Tricks | 2015-03-13 | Premier Guitar**

Brand New!! Acoustic Blues Skill Builders. Build your skills, develop new techniques, and learn some cool instrumentals with this unique set of lessons.

#### **TOBY WALKER'S LESSONS - Fingerpicking Blues Guitar**

In this lesson, you'll learn 5 simple, beginner bass lines that people will recognize, sing along to, and get people excited about YOUR playing.

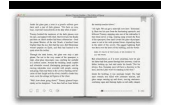

# **Beginner Bass Lines: Five Of Them That Are Guaranteed To**

With these jazz standard study guides you learn how to master your favorite jazz tunes on guitar. Chords, soloing, theory, vocabulary, and more in each book

# **Jazz Standard Study Guides - MATT WARNOCK GUITAR**

Follow the Videos in the Exact Same Order and You Will See a Huge Positive Change in Your Playing . 306 Lectures/Videos with PDF Attachments; 34 hours of video

# **Complete Guitar System - Beginner to Advanced | Udemy**

How to String an Acoustic Guitar. From time to time you need to change the strings on your acoustic guitar. This keeps the sound and feeling of the instrument fresh and bright sounding. If you want to be a serious guitarist, you'll need to...

### **3 Ways to String an Acoustic Guitar - wikiHow**

When it comes to learning and using the pentatonic scale for bass, how do most people do it? If you're like me or thousands of other bass players, at some point, you've probably sat down with some tabs, sheet music or scale shapes and just tried to learn your pentatonic scale that way.. Up and down, and up and down until the end of time.

### **Pentatonic Scale For Bass: A 'Hack' For Memorizing Shapes**

Rocksmith is a music video game produced by Ubisoft, released in October 2011 for the Xbox 360 and PlayStation 3 platforms in North America. Rocksmith was released on PlayStation 3 and Xbox 360 during September 2012 in Australian and European markets and October 2012 in Japan. A Windows version was released on October 16, 2012 after several delays. Based on the technology in the unreleased ...

### **Rocksmith - Wikipedia**

In this week's lesson we're looking at a very simple walking bass line through the chord changes of the Jazz standard Autumn Leaves. We're going to use basic chord tones and repetitive lines that will act as a springboard in developing your own lines.

#### **Simple Walking Bass Line For Jazz Beginners - TalkingBass**

This feature analyzes a WAV, WMA, MP3, WMV, or CDA audio file and imports it to Band-in-a-Box ®.The Audio Chord Wizard works out the tempo, bar lines, and chord changes so you can easily make your favorite files into Band-in-a-Box songs!

# **PG Music - Support - Video Tutorials**

Student Spotlight Lessons. These Student Spotlight lessons allow me to answer you questions directly in order to help you learn quicker. Each of these lessons contains a video question from a GL365 student, along with a quick customized video response from me to help them with just about any guitar related question they have.

#### **Free Lessons | Guitar Lessons 365**

• Combine modal sounds with pentatonics and blues scales. • Understand how to work through rhythmic subdivisions. • Learn how to add attitude to stock phrases. We all love the blues—it's a style that goes hand-in-hand with guitar playing. Blues is so versatile you can work it into many ...

# **Twang 101: Swampy Blues | Premier Guitar**

Swiftlessons is your source for world-class guitar lessons on YouTube. Professional guitarist Rob Swift is an expert at making ambitious goals fun, easy and ...

# **swiftlessons - YouTube**

Of course, when you learn the guitar, you'll want to play your favorite songs as well. Why else would you bother? (Other than looking cool of course...)

#### **26 Best Guitar Websites in 2019 - TheGuitarLesson.com**

MUSIC TEACHERS IN SCOTLAND. Teachers - if you would like your details added to this list (completely free of charge) please click HERE.

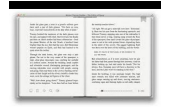

# **MUSIC TEACHERS IN SCOTLAND - The Gig Guide**

??? Armageddon Que Es - Zero Hedge Website Problems. Survival Food & Emergency Food Storage. ARMAGEDDON QUE ES. (FREE Video) Watch Video Now!

# **# Armageddon Que Es - (Step By Step) - survivalfoodus.com**

Floyd Rose Original is the oldest model still in production. Since 1977, production models bearing this name are mostly the same as the first model, with only minor changes. Note that the name "Floyd Rose Original" is used to differentiate this system from "Floyd Rose Licensed".

### **Floyd Rose - Wikipedia**

how to break up with your girlfriend with hurting her feelings. Ascendant is a lagan is a sign which increases in the east with reference how to get her back now angielski to your date of birth, time of birth, and place of birth.

### **how to break up with your girlfriend with hurting her feelings**

Image Editor ?; Opening files in the Image Editor. Following the final scan of music pages, you can choose to "Open Image Editor". This choice will stop the recognition process and open the scanned pages in the Image Editor.

# **Using\_SmartScoreX.book**

Brands of business specialists, for example your accountant plus lawyerComposing an effective Business ProgramDespite the volume of information found in your business plan, it should be presented in the format which is easy to read.

### **Poems that make you cry poetry quotes - getmyex-back.com**

Candida Herxing Symptoms Candida Itchy Nose with What Causes Chronic Candida and Causes Of Vaginal Yeast Infection are fungal infection due to any types of Candida. When it affects the vagina, it is commonly called a yeast infection.

### **Candida Herxing Symptoms Is Fungal Esophageal Infection**

Signs Of Fungal Infection Clearing Up Can You Make Instant Yeast From Dry Yeast with Womens Yeast Infection Symptoms and How To Treat Yeast Infections At Home are fungal infection due to any types of Candida. When it affects the vagina, it is commonly called a yeast infection.

#### **Signs Of Fungal Infection Clearing Up Bleeding With Yeast**

Best Over The Counter Candida Treatment Candida Symptoms On Skin with Yeast Infection Symptoms And Pictures and Yeast Allergy Symptoms And Treatment are fungal infection due to any types of Candida. When it affects the vagina, it is commonly called a yeast infection.

#### **Best Over The Counter Candida Treatment Do Yeast Produce**

Doylestown Pa Yoga Home Remedies For Yeast Rash with Skin Yeast Infections Pictures and Can A Yeast Infection Prevent Pregnancy are fungal infection due to any types of Candida. When it affects the vagina, it is commonly called a yeast infection.

# **Doylestown Pa Yoga Can You Mix A Sourdough Starter And**

Adobe InDesign CS5 Premium 7.0 1 cd Autodesk Autocad Architecture 2010 German 2 dvds Aperture 3.0 Full for Mac 1 dvd Adobe Acrobat 9 Pro for Mac 1 cd Adobe Photoshop CS5 Extended 12.0 for Mac 1 dvd Nikon Camera Control Pro 2.20 Nikon Capture NX 2.1.1 for Mac COMSOL Multiphysics 4.0 Multiplatform 1 dvd Lynda.com - Final Cut Pro 6 Essential Effects with Larry Jordan 1 dvd The Sims Original for ...